5400-L02

## **5**<br>
THER SETTING

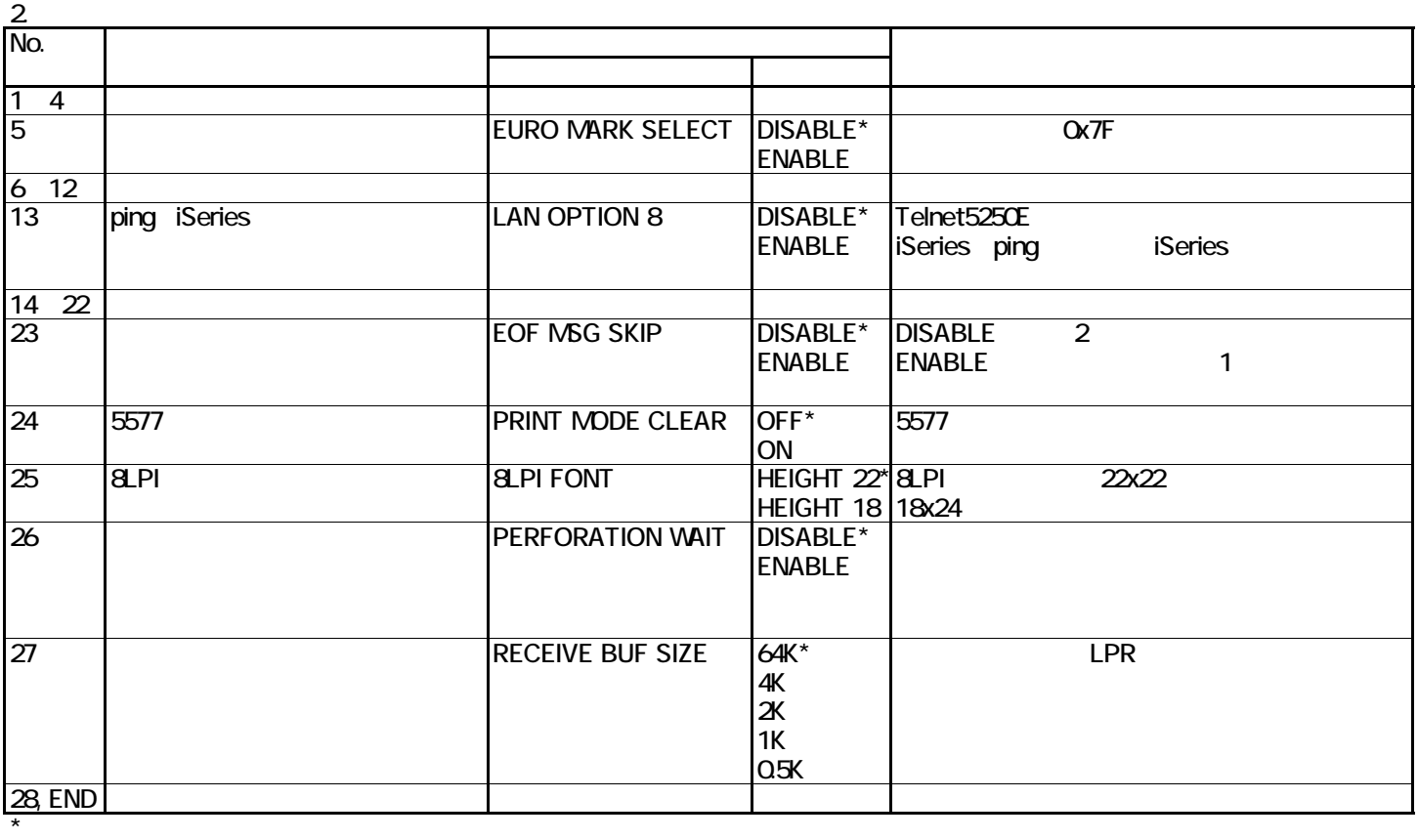